## **МИНИСТЕРСТВО ОБРАЗОВАНИЯ И НАУКИ УКРАИНЫ**

**ХАРЬКОВСКИЙ НАЦИОНАЛЬНЫЙ ЭКОНОМИЧЕСКИЙ УНИВЕРСИТЕТ ИМЕНИ СЕМЕНА КУЗНЕЦА**

# **Методические рекомендации к выполнению лабораторных работ по учебной дисциплине**  "**ЭКОНОМИЧЕСКИЙ АНАЛИЗ**"

**для иностранных студентов направления подготовки 6.030601 "Менеджмент" дневной формы обучения**

**Харьков. ХНЭУ им. С. Кузнеца, 2016**

Утверждено на заседании кафедры экономики, организации и планирования деятельности предприятия.

Протокол № 1 от 27.08.2015 г.

*Самостоятельное электронное текстовое сетевое издание*

**Составитель** Омелаенко Н. Н.

М 54 Методические рекомендации к выполнению лабораторных работ по учебной дисциплине "Экономический анализ" для иностранных студентов направления подготовки 6.030601 "Менеджмент" дневной формы обучения : [Электронное издание] / сост. Н. Н. Омелаенко. – Х. : ХНЭУ им. С. Кузнеца, 2016. – 47 с. (Рус. яз.)

Приведены лабораторные задания по учебной дисциплине, исходные данные и методические рекомендации к выполнению лабораторных работ с помощью *MS Excel*. Выполнение заданий позволит студентам глубже изучить методику проведения экономического анализа работы предприятия и использовать эти знания в процессе работы менеджером.

Рекомендовано для иностранных студентов направления подготовки 6.030601 "Менеджмент" дневной формы обучения.

> © Харьковский национальный экономический университет имени Семена Кузнеца, 2016

### **Введение**

<span id="page-2-0"></span>Работа предприятий в рыночных условиях требует повышенного внимания к анализу хозяйственной деятельности. На основе анализа разрабатывается стратегия и тактика развития предприятия, обосновываются планы и управленческие решения, осуществляется контроль за их выполнением, выявляются резервы повышения эффективности производства.

В связи с этим студенты направления подготовки "Менеджмент" должны овладеть современными методами и приемами экономического анализа, которые они изучают в дисциплине "Экономический анализ", уметь их использовать в практической деятельности. Для этого студенты выполняют комплекс лабораторных заданий по экономическому анализу работы предприятия, что позволит им более глубоко и всесторонне освоить методы и приемы анализа.

Данная разработка содержит перечень заданий и методические рекомендации по их выполнению. Для каждого задания надо составить таблицу с исходными данными, необходимыми для его выполнения. Эти данные берутся в соответствии с целью и содержанием конкретного задания из табл. 1 или табл. 5 исходных данных.

### **Задание 1.**

## <span id="page-2-1"></span>**Использование экономико-математических методов в экономическом анализе**

**Содержание задания.** Предприятие выпускает продукцию, при производстве которой потребляется большое количество воды. В настоящее время стоимость потребляемой воды неуклонно растет. Поэтому при разработке стратегии развития производства и обеспечения планируемой величины прибыли необходимо знать зависимость расхода воды от объема производства.

**Цель задания:** необходимо построить модель зависимости расхода воды от объема выпускаемой продукции.

3

Исходными данными для решения задачи являются объемы производства (X) и расход воды в тыс. дал (Y), которые приведены в табл. 1.

#### Порядок выполнения задания

Лабораторное занятие 1. Установление зависимости между расходом воды и объемом производства. Обработка исходных данных и решение моделей с помощью программы Excel.

Для этого с помощью программы *Excel* построить график зависимости рассматриваемых показателей, выбрать тип эконометрической модели, рассчитать ее параметры, коэффициент детерминации и дать ему оценку, построить теоретическую линию регрессии.

Рассмотреть различные эконометрические модели:

линейную  $Y = a + B \times X$ , степенную  $Y = a \times X^b$ , логарифмическую  $Y = b \times lnX + a$ .

Лабораторное занятие 2. Оценивание результатов решения модели. Окончательный выбор модели.

Для этого сделать расчеты по моделям (табл. 2) и оценить их точность с помощью коэффициента вариации (V), средней абсолютной (МАРЕ) и средней процентной ошибок (МРЕ).

Лабораторное занятие 3. Оформление результатов решения и защита лабораторной работы у преподавателя.

Для этого надо дать рекомендации по использованию рассмотренных моделей на практике (табл. 3) и оформить отчет по заданию 1.

Каждый студент выполняет свой вариант задания. Выбор варианта осуществляется в зависимости от номера фамилии студента в журнале. Если номер в журнале заканчивается от 1 до 9, например, на 3 (13 или 23), то студент выполняет третий вариант, т. е. из табл. 1 в качестве исходных данных использует информацию с 3 по 33 строки. Если номер заканчивается на 0 (10 или 20), то в качестве исходных данных из табл. 1 берутся наблюдения с 10 по 39.

Каждый студент для решения задачи должен иметь 30 наблюдений.

#### Методические рекомендации к заданию 1

1. Выбрать зависимую переменную:

Y - расход воды на изготовление продукции в тыс. дал, X - объем производства в тыс. грн.

4

## Таблица 1

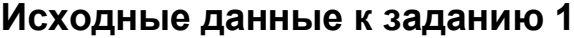

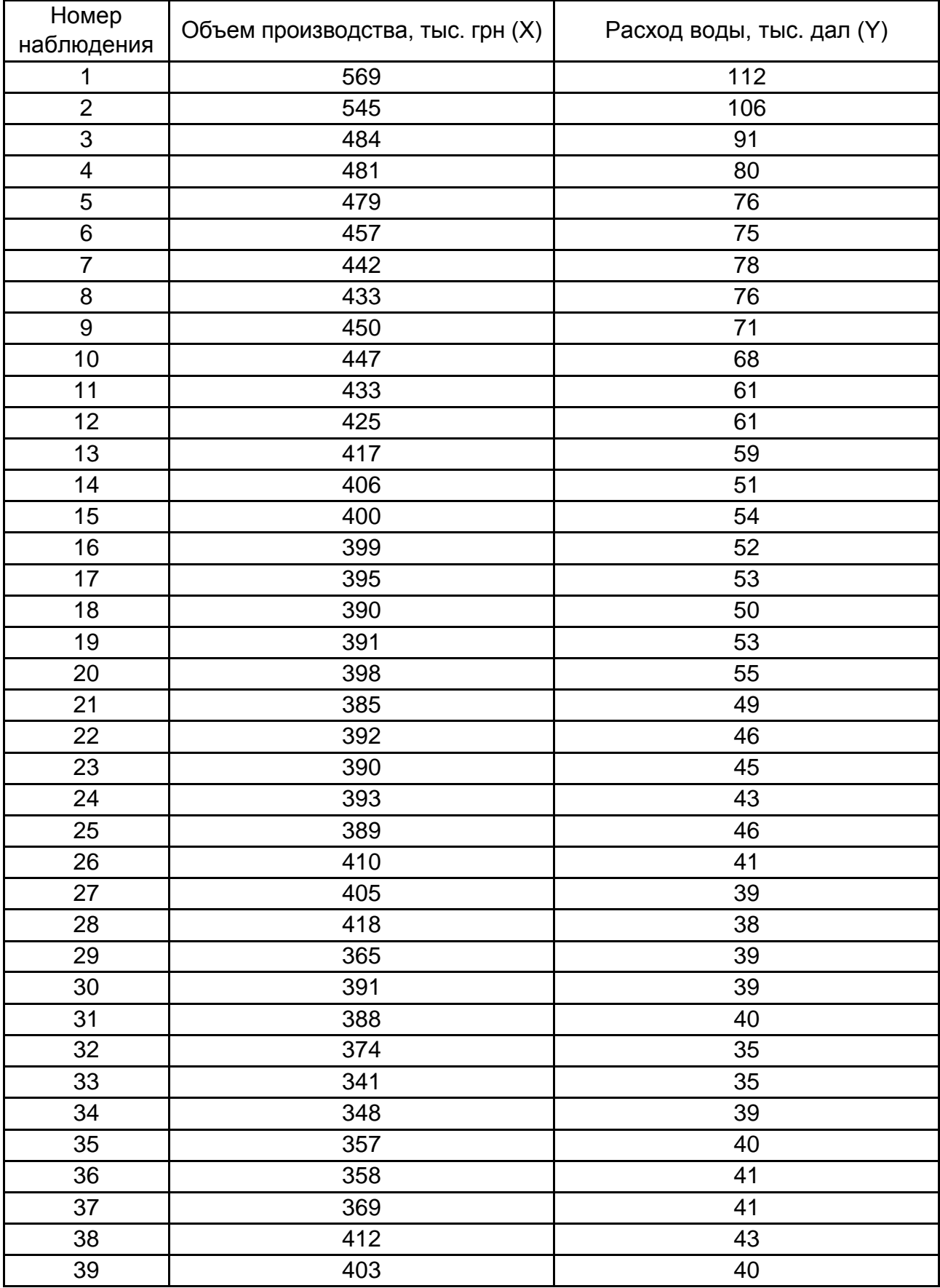

Построить график зависимости этих показателей с помощью программы *Excel*. На этом графике должно быть нанесены 30 точек. Рассмотрим, к примеру, исходные данные:

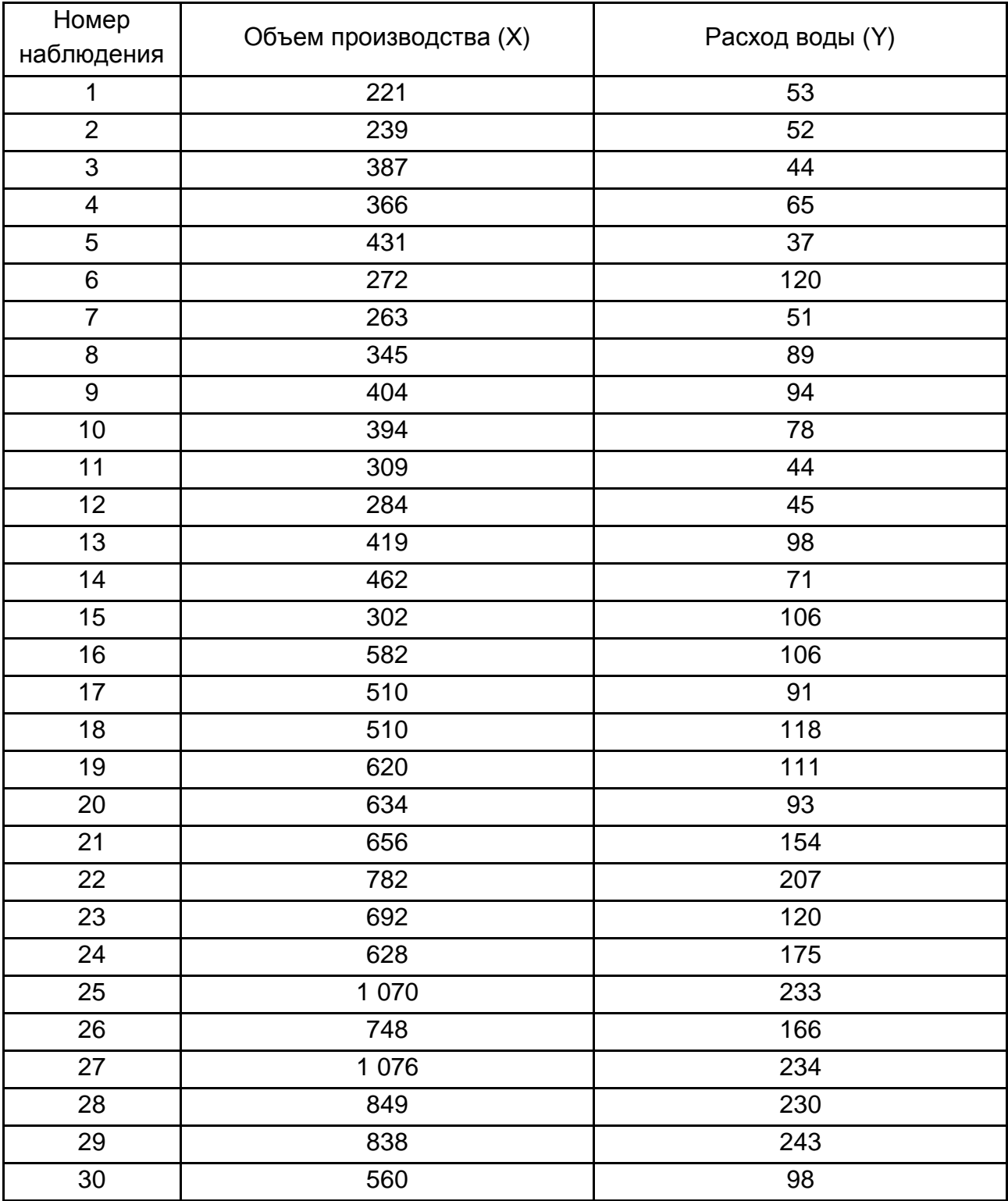

### **Исходные данные к условному примеру**

**Построение графика:** выделить массив исходных данных, скопировать его, открыть *Excel* и перенести эти данные.

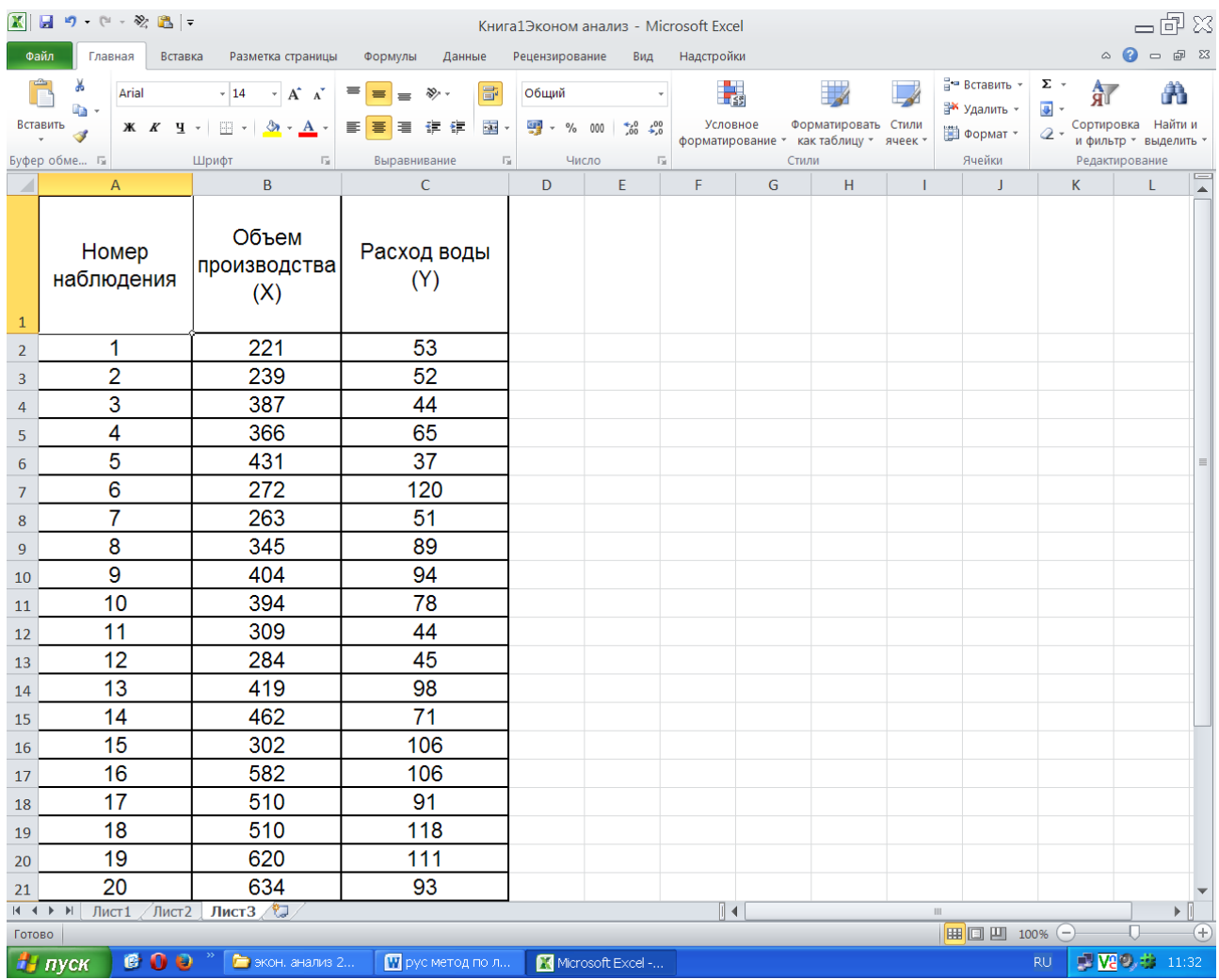

#### Рис. 1. **Исходные данные в** *Excel*

Выделить Х и Y (только цифры), нажать "Вставка", "точечная", выбрать вид картинки (например, первую).

Получается график с точками (рис. 2).

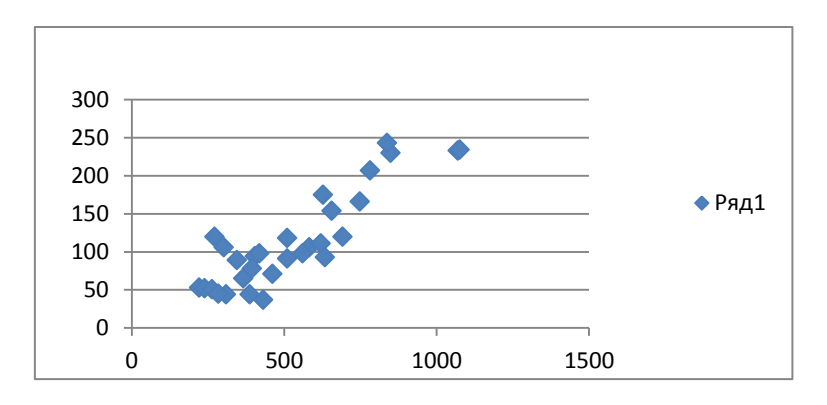

Рис. 2. **График зависимости показателей**

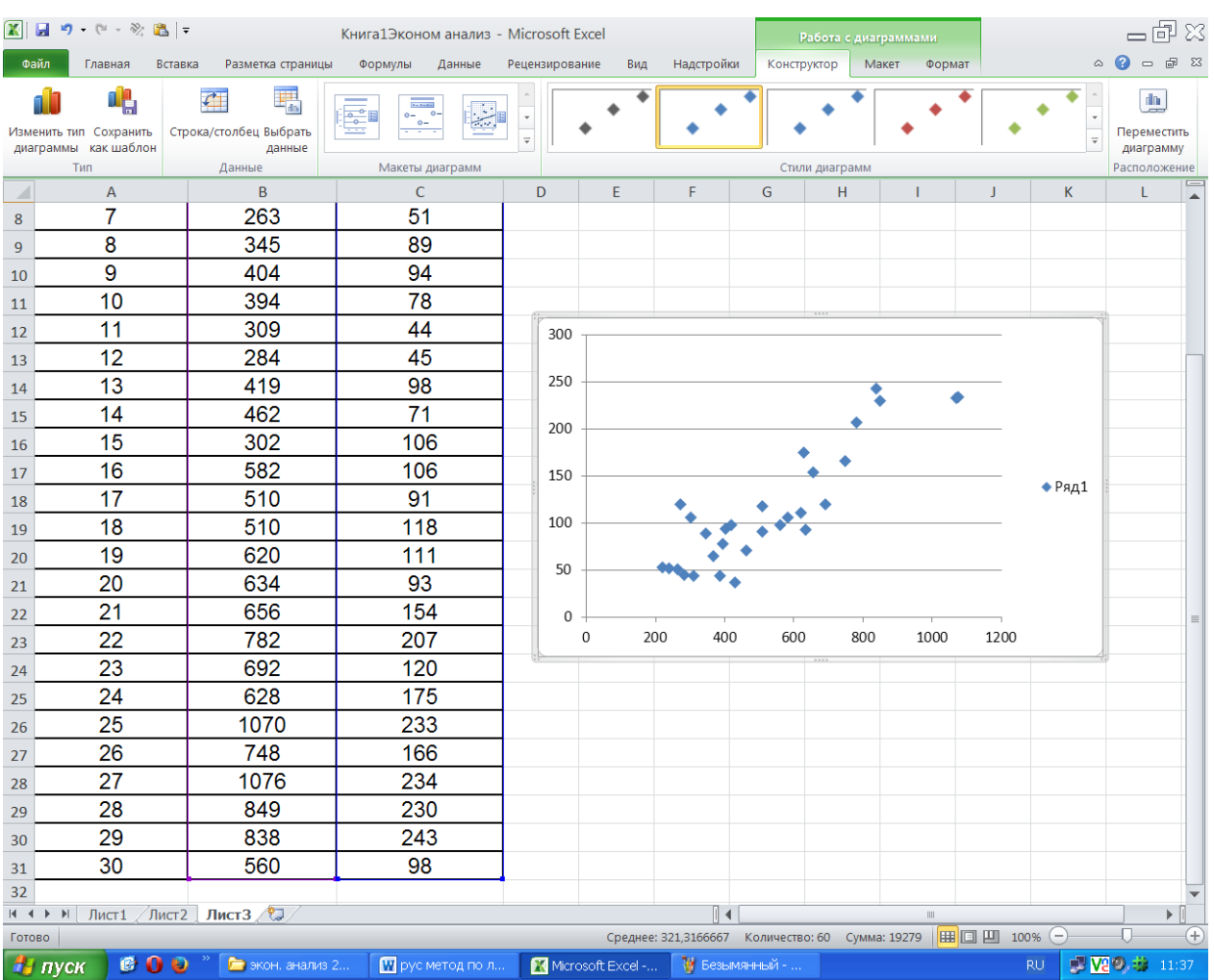

### В *Excel* это выглядит так (рис. 3).

Рис. 3. **Исходные данные и график зависимости показателей**

На основе графика зависимости для всех вариантов выбрать три модели: линейную **Y = а + в × X,** степенную **Y = a × X b ,** логарифмическую **Y= b × lnX + a** и решить эти модели по одному и тому же алгоритму.

#### **Решение модели**

Рассмотрим методику решения на примере линейной модели вида **Y = а + b × Х.** Эта зависимость соответствует логике экономического анализа: с ростом объема производства расход воды увеличивается. Параметр "а" оценивает влияние других факторов на уровень потребления воды (например, численности работающих).

Параметры модели можно определить с помощью метода наименьших квадратов и программы *Excel*.

При этом составляется система уравнений:

$$
\begin{cases} \sum Y = a \times N + b \times \sum X, \\ \sum YX = a \times \sum X + b \times \sum X^2. \end{cases}
$$

Решить систему и найти параметры "а" и "в":

$$
\mathbf{B} = \mathbf{D} \mathbf{y} \mathbf{x} / \mathbf{D} \mathbf{x} \mathbf{x};
$$

$$
\mathbf{a} = (\sum Y - \mathbf{B} \times \sum X) / N,
$$

где Dyx =  $\Sigma$ YX – ( $\Sigma$ X ×  $\Sigma$ Y) / N; Dxx =  $\sum X^2 - (\sum X)^2 / N$ ;  $Dyy = \sum Y^2 - (\sum Y)^2 / N$ ; N - число наблюдений (30).

Метод наименьших квадратов используется и в программе Excel. Вначале надо построить график зависимости. Затем, чтобы получить уравнение, надо на графике правой стороной мышки кликнуть на любой из 30 точек "добавить линию тренда". Появится окно "Формат линии тренда", в столбце "параметры линии тренда" кликнуть нужную функцию и внизу выделить последние два квадрата: показать уравнение на диаграмме и поместить на диаграмму величину достоверности аппроксимации (R<sup>^2</sup>).

После этого на графике появится теоретическая линия регрессии и модель, например. Yp = 0.3212  $\times$  X - 44.221, R<sup>2</sup> = 0.8988, a r = 0.95 (рис. 4).

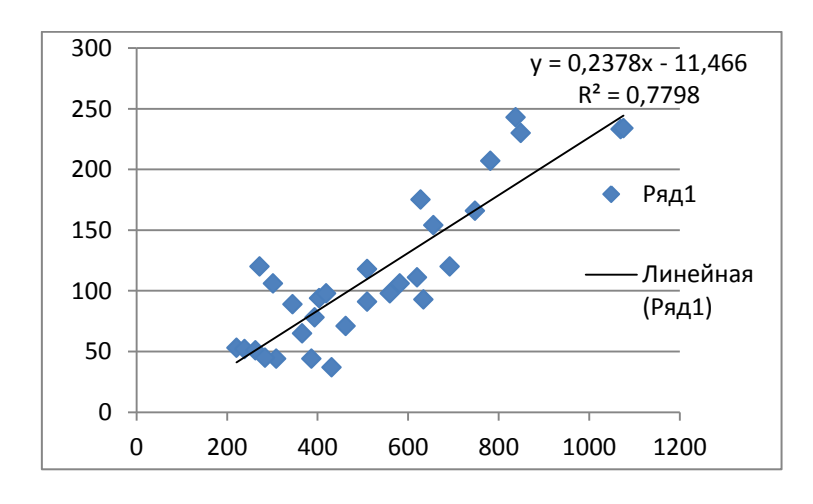

Рис. 4. Теоретическая линия регрессии Yp = 0,3212 x X - 44,221

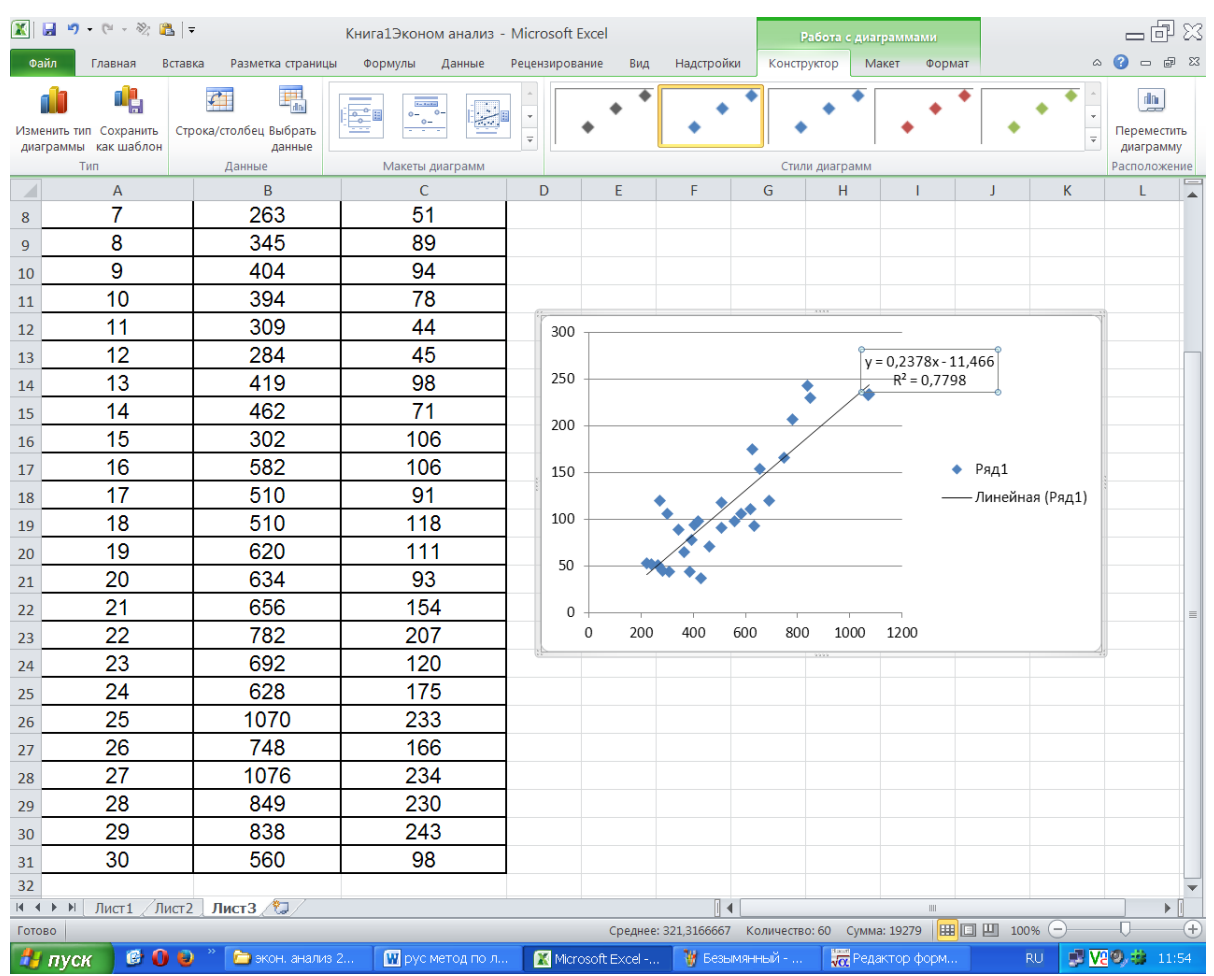

### В *Excel* это выглядит так (рис. 5).

#### Рис. 5. **График теоретической линии регрессии и параметры модели**

#### **Оценивание зависимости показателей**

Для оценивания зависимости показателей следует использовать коэффициент парной корреляции r:

$$
r = \frac{Dyx}{\sqrt{Dyy \times Dxx}}.
$$

Этот коэффициент изменяется от -1 до +1. Если он равен 0, то нет связи. Если ± 1, то связь функциональная. Чем ближе к единице коэффициент, тем сильнее зависимость показателей друг от друга.

Коэффициент корреляции проверяется на существенность, то есть расчетный коэффициент сравнивается с табличным (табл. 2). Если расчетный коэффициент корреляции будет больше табличного для данного объема наблюдений, то с вероятностью 0,9 можно утверждать, что есть связь между показателями. Приведены табличные значения коэффициента корреляции для вероятности 0,9.

Таблица 2

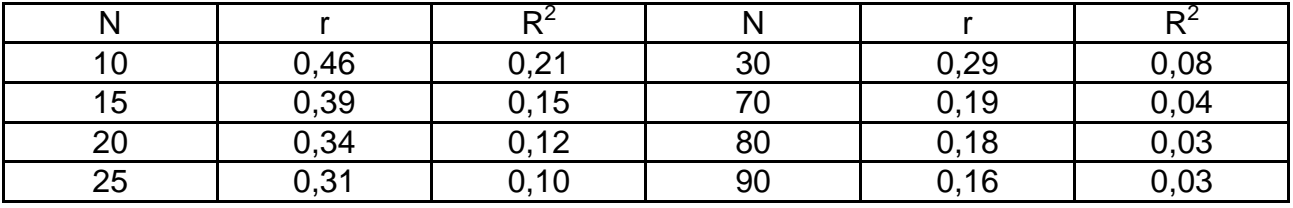

### Пороговые значения r и R<sup>2</sup> при 90 % уровне доверия

Например, в данном примере  $r_p = 0.88$ , число наблюдений  $N = 30$ ;  $r_{\text{ra6n}}$  = 0,29, то есть связь между расходом воды и объемом производства.

Коэффициент корреляции в квадрате (R<sup>2</sup>) называется коэффициентом детерминации и показывает долю изменений Y за счет изменений X.

В данном примере эта доля составляет 78 %. В программе *Excel* этот показатель обозначается большими буквами  $R^2$ .

Аналогичные расчеты сделать по остальным функциям.

Таким образом, получится 3 графика с теоретическими линиями регрессии.

#### Оценивание моделей

Заполнить табл. 3 и определить:

1) расчетные значения зависимой переменной по найденной модели (например,  $Y_p = 0.3212 \times X - 44.221$ ) путем подстановки в полученную модель фактических значений объемов производства (X). Если расчеты сделаны правильно, то  $\Sigma$ Y ~  $\Sigma$ Y<sub>o</sub>;

2) ошибки модели е и е<sup>2</sup> (е = Y - Y<sub>p</sub>);

3) надежность модели с помощью коэффициента вариации (V), средней процентной ошибки (МРЕ) и средней абсолютной процентной ошибки (МАРЕ).

Коэффициент вариации:

$$
V=\frac{\sigma_{_{0CT}}}{\overline{Y}}\times 100\ ,
$$

где  $\sigma_{\text{ocr}} = \sqrt{\frac{\sum e^2}{N}}$ ;

$$
\overline{Y} = Y_{cp} = \frac{\sum Y}{N},
$$

если коэффициент вариации будет меньше 5 - 10 %, то модель имеет высокую точность и ее можно использовать на практике.

Средняя процентная ошибка:

$$
MPE = \frac{1}{N} \times \sum \frac{e \times 100}{Y} = (1/N) \times \sum 1.
$$

Средняя абсолютная процентная ошибка:

$$
MAPE = \frac{1}{N} \times \sum \frac{|e| \times 100}{Y} = (1/N) \times \Sigma 2.
$$

Для расчета МАРЕ и МРЕ надо вычислить  $\Sigma$ 1 и  $\Sigma$ 2 (табл. 3, кол. 7 и 8). На основе данных табл. 3 определить:

$$
MAPE = 365,28 / 30 = 12,18 \%
$$

$$
MPE = 78,17 / 30 = 2,61 %
$$

$$
V = \frac{100 \times \sqrt{\frac{5271,935}{30}}}{\frac{13735}{30}} = 12,88 \%
$$

Если МРЕ и МАРЕ меньше 5 %, то расхождение между Y и Y<sub>p</sub> несущественное, расчетное значение будет отличаться от фактического только в 5 из 100 случаев.

Такие же расчеты необходимо сделать по другим моделям. В итоге будет еще три таблицы с оценками моделей. После этого заполнить табл. 4 и выбрать модель.

### Исходные данные и оценка модели

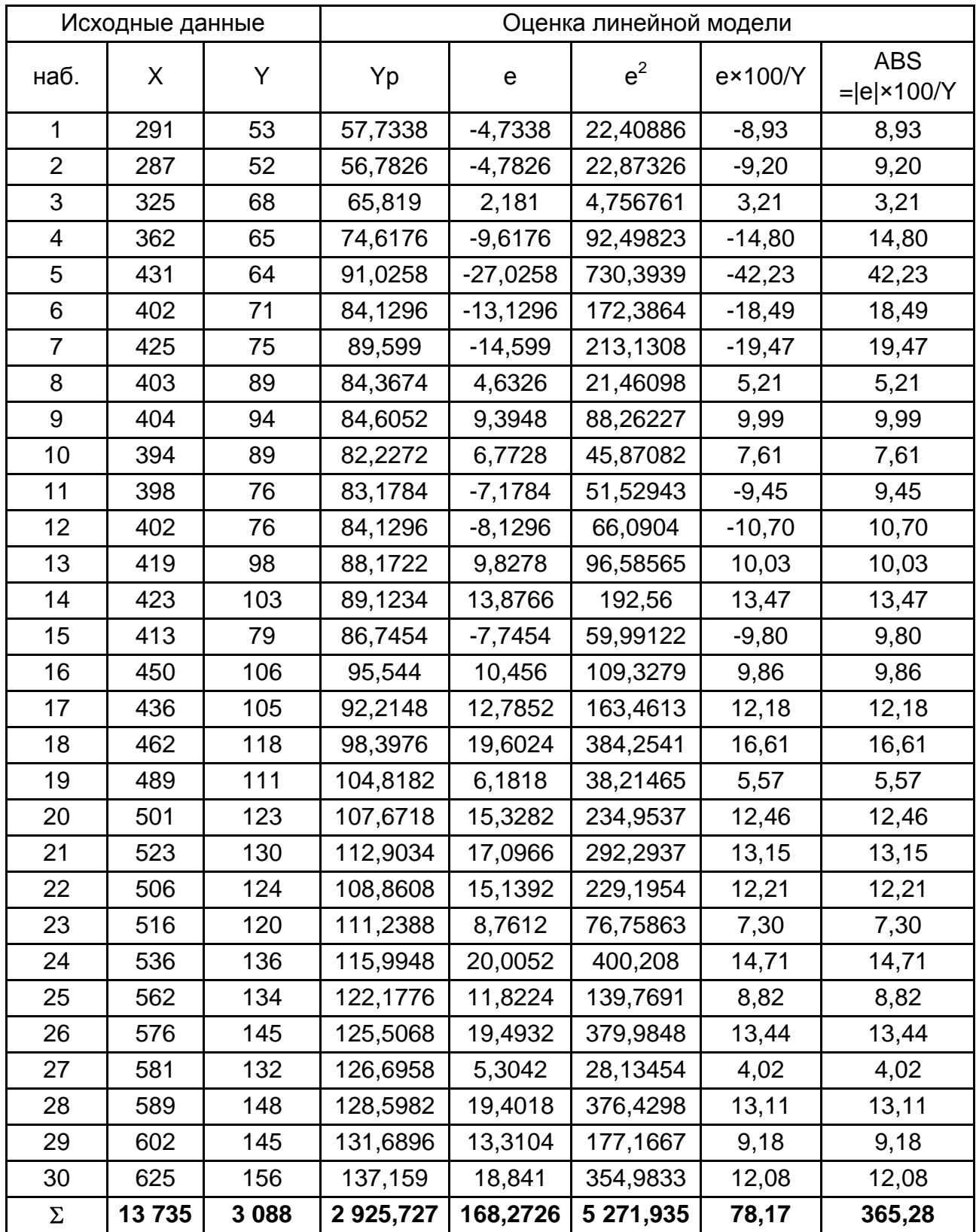

Таблица 4

#### Результаты расчетов по моделям

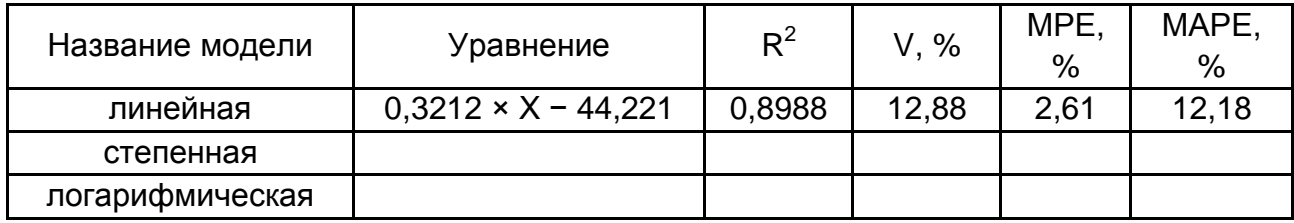

Проанализировав результаты расчетов, необходимо сделать экономико-математические выводы и записать принимаемое уравнение для анализа зависимости расхода воды от объема производства.

Например, объем производства составил 500 тыс. грн. Какой ожидается расход воды? Подставить это значение X = 500 тыс. грн. в формулу:  $Yp = 0,3212 \times X - 44,221 = 0,3212 \times 500 - 44,221 = 116,379$  тыс. дал.

#### Исходные данные к остальным лабораторным работам приведены в табл. 5.

К каждому заданию надо составить таблицу исходных данных, используя нужную информацию из табл. 5.

Таблица 5

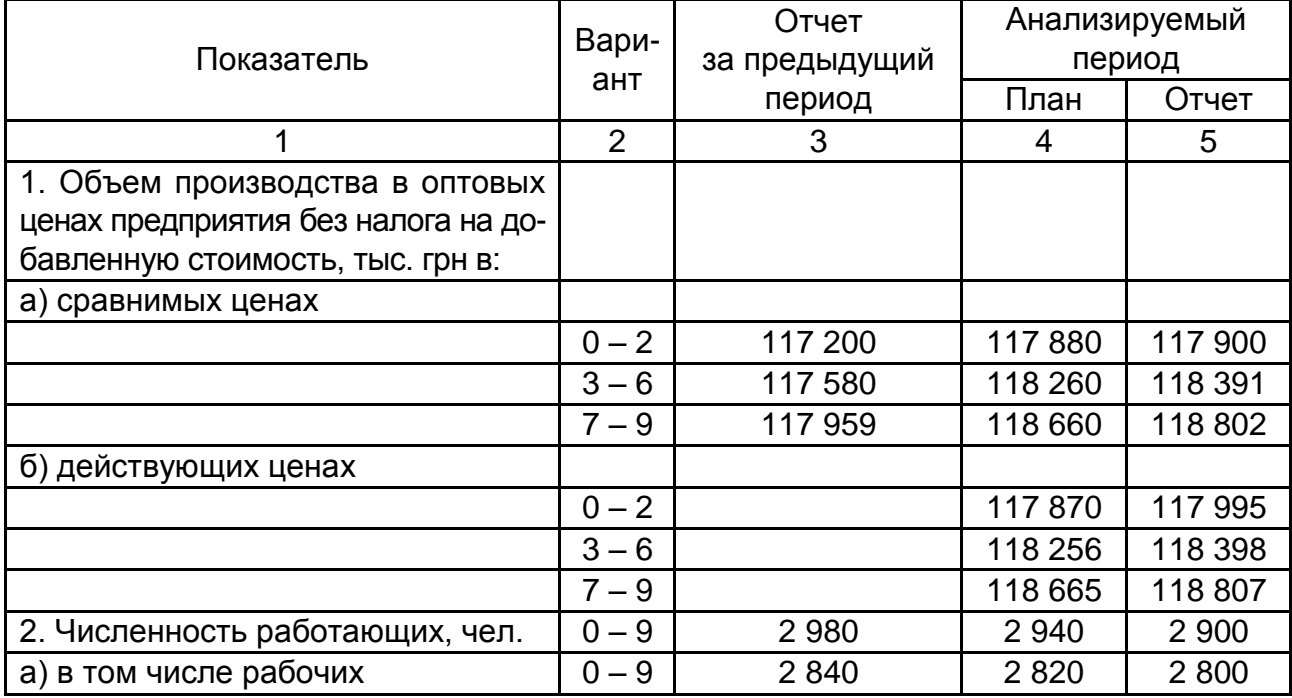

#### Исходные данные к заданиям 2 - 10

## Продолжение табл. 5

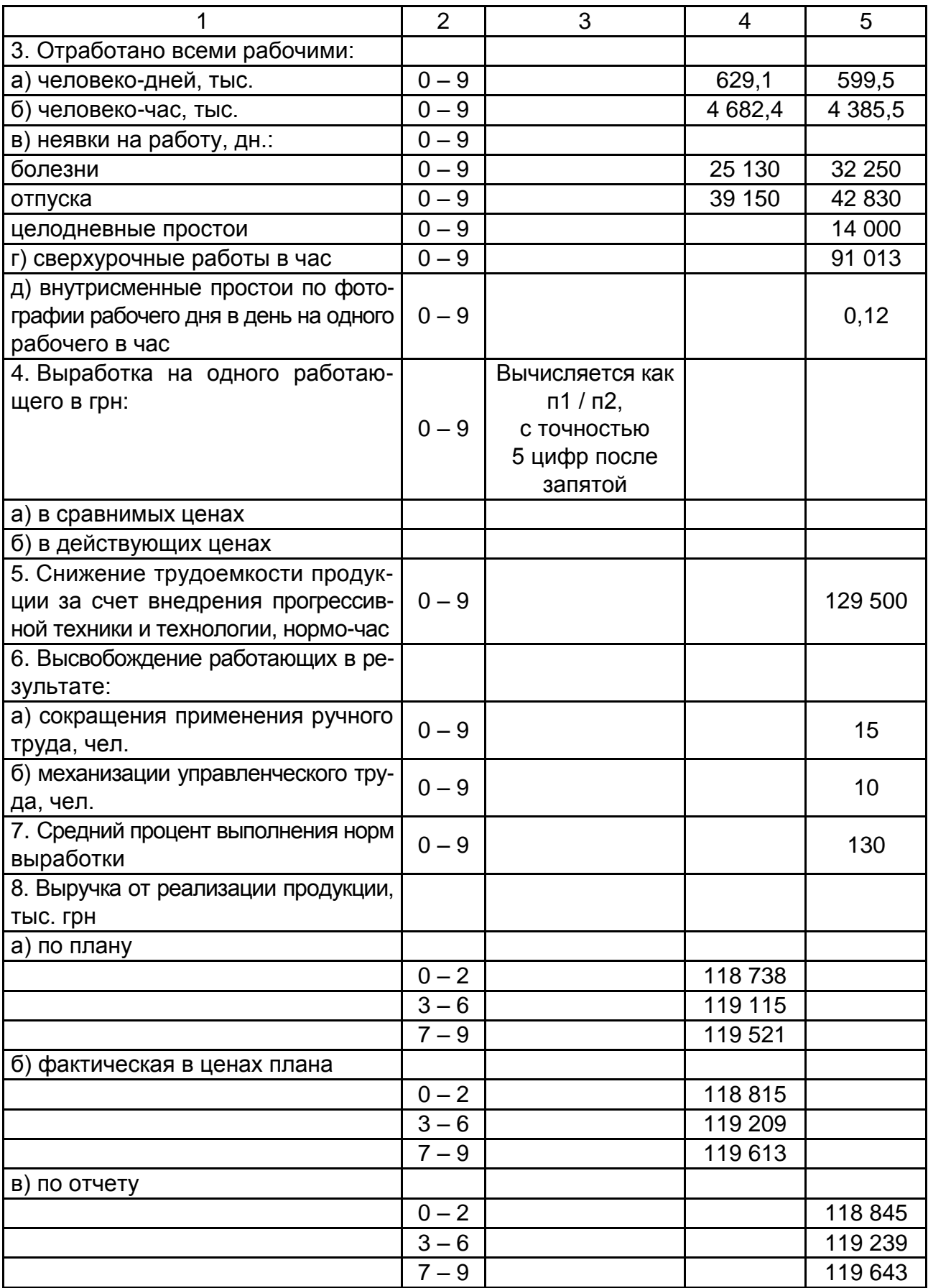

## Продолжение табл. 5

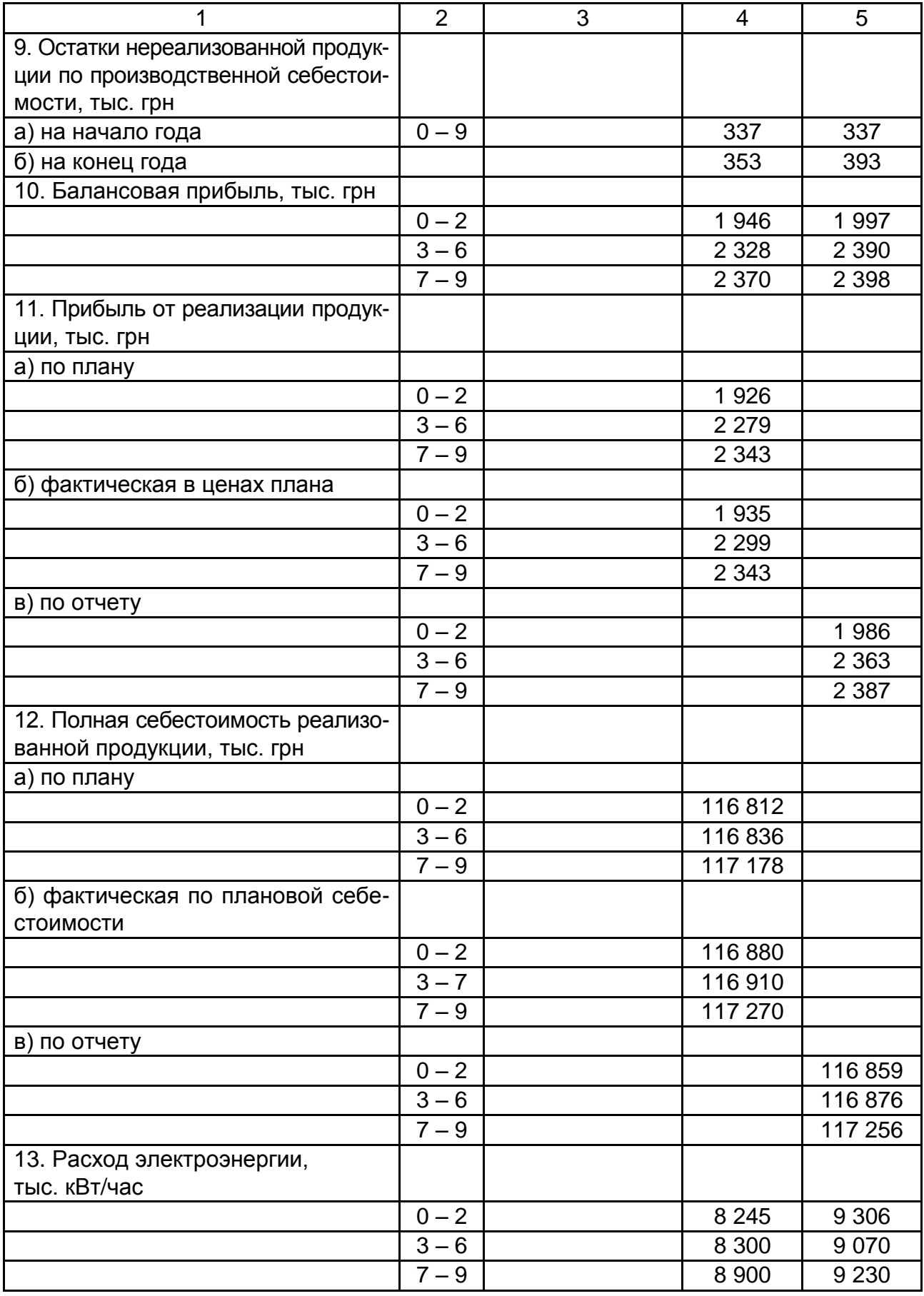

#### Окончание табл. 5

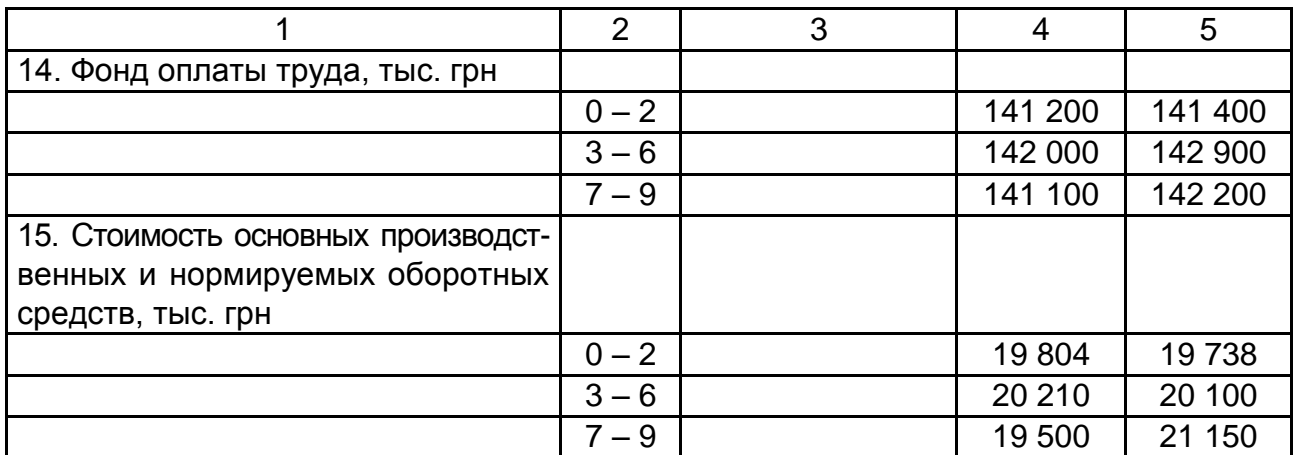

## **Задание 2.**

## <span id="page-16-0"></span>**Анализ производства и реализации продукции**

Провести анализ производства и реализации продукции на основе данных пунктов 1, 2, 4, 8, 9 табл. 5, для этого составить табл. 6.

Таблица 6

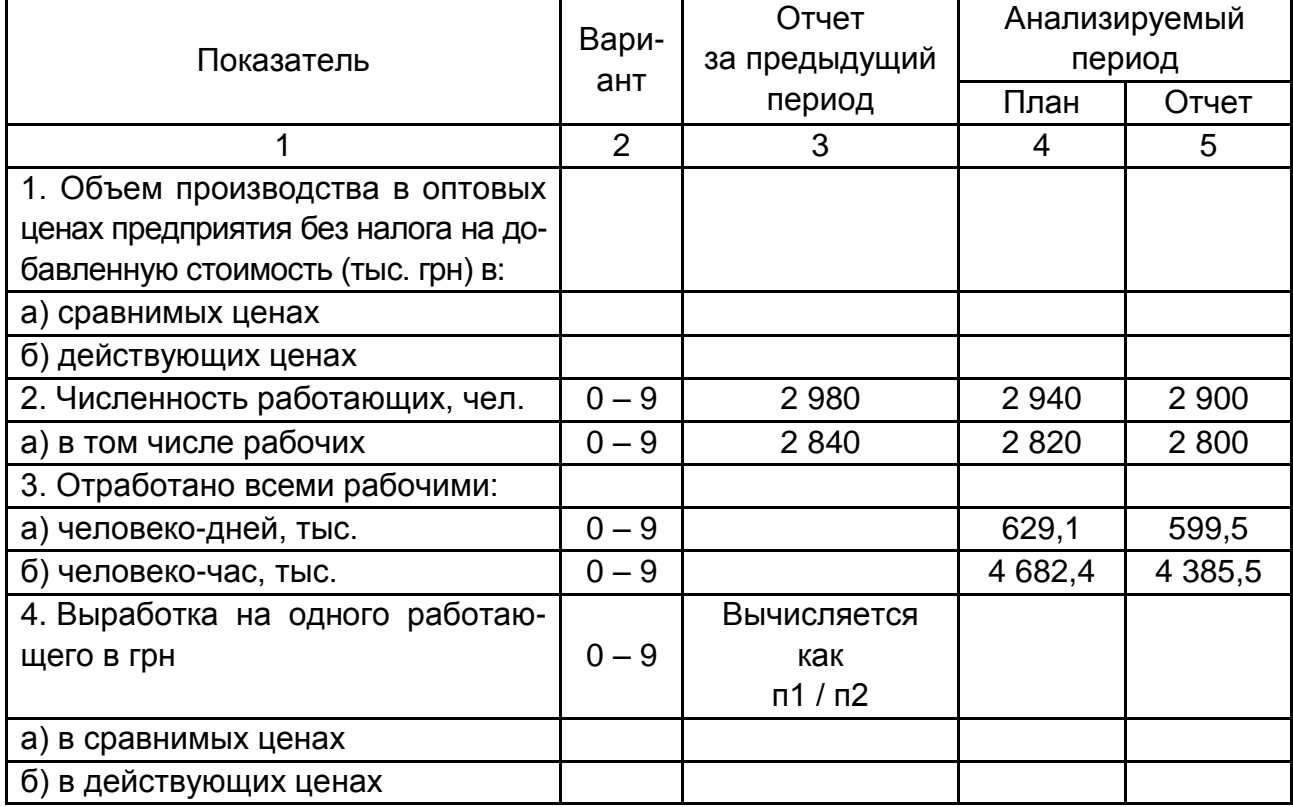

### **Исходные данные к заданию 2**

Окончание табл. 6

![](_page_17_Picture_160.jpeg)

#### **Лабораторное занятие 4**

На основе данных табл. 6:

1. Вычислить производительность труда работающего (выработку на одного работающего) в сравнимых и действующих ценах по отчету, как отношение объема производства к численности работающих.

2. Определить темпы роста и прироста объема производства по отчету и дать их оценку.

3. Дать оценку выполнения плана по объему производства, определив процент выполнения плана, абсолютное и относительное отклонение.

4. Оценить влияние на абсолютное выполнение плана по объему производства продукции изменений по сравнению с планом численности работающих и производительности труда (выработки на одного работающего).

5. Выявить резервы увеличения выпуска продукции в отчетном периоде.

#### **Лабораторное занятие 5**

6. Оценить выполнение плана по реализации продукции, для этого вычислить абсолютное и относительное отклонение, а также процент выполнения плана.

7. Определить влияние на величину абсолютного отклонения таких факторов: выполнения плана по объему производства, изменения цен и величины остатков готовой продукции на складе.

8. Дать рекомендации по увеличению объемов реализации продукции.

#### **Методические рекомендации к заданию 2**

1. Выработка на одного работающего (В) определяется как отношение объема производства (О) к численности работающих (Ч):

$$
B=O\,/\,4.
$$

2. Темп роста определяется в процентах как отношение объема производства по отчету за анализируемый период к объему производства по отчету за прошлый период, умноженное на 100. Объем производства берется в сравнимых ценах:

 $To = (Oot / Oot np) \times 100$ .

Темп прироста равен темпу роста минус 100 (если расчет ведется в процентах):

$$
\Delta To = To - 100.
$$

3. Процент выполнения плана равен отношению объема производства по отчету к объему производства по плану (данные берутся в действующих ценах), умноженному на 100.

Абсолютное отклонение (выполнение) это разность между объемом производства по отчету и плану за анализируемый период:

$$
\pm \Delta O = O \text{ or } -O \text{ in.}
$$

Относительное выполнение (в процентах) – это отношение абсолютного выполнения к объему производства по плану, умноженное на 100:

 $\pm \Delta O$  % = [ $\pm \Delta O$  / O пл]  $\times$  100.

4. Влияние факторов на абсолютное выполнение плана по объему производства оценивается таким образом:

за счет изменения численности работающих ( $\pm \Delta O_{\text{vac}}$ ) определяется произведением разности среднесписочной численности работающих по отчету и плану и плановой выработки на одного работающего:

$$
\pm \Delta O_{\text{unc}} = (4 \text{ of } -4 \text{ in } x) \times B \text{ in } x;
$$

за счет изменения выработки одного работающего  $(\pm \Delta O_{\text{\tiny{BMD}}})$  определяется произведением разности между выработкой по отчету и плану и фактической среднесписочной численностью работающих:

$$
\pm\,\Delta\;O_\text{bhip}=(B\;\text{ot}-B\;\text{sin})\times H\;\text{ot}.
$$

Суммарное влияние факторов должно быть равно разности между фактическим и плановым объемами производства:

 $\sum$  ( $\pm \Delta$  O<sub>чис</sub>  $\pm \Delta$  O<sub>выр</sub>) = O от – O пл.

5. Процент выполнения плана по реализации продукции определяется как отношение объема реализации по отчету к объему реализации по плану в действующих ценах, умноженное на 100:

$$
\% \; \Pi \text{p} \Pi = (\text{PI} \; \text{or} \; / \; \text{PI} \; \text{m}) \times 100.
$$

6. Абсолютное отклонение как разность между объемом реализации по отчету и плану:

$$
\pm \Delta \, \text{PT} = \text{PT} \, \text{or} - \text{PT} \, \text{nn}.
$$

Относительное отклонение:

 $\pm \Delta$ РП<sub>%</sub> =  $(\pm \Delta$  РП / РП пл) × 100.

7. Оценка влияния на абсолютное выполнение плана по реализации продукции таких факторов, как изменения объема производства, цен и остатков на складе.

Суммарное влияние этих факторов равно разности объемов реализации по отчету и плану:

 $\pm\Delta$ PN = PN от – PN пл. =  $\pm\Delta$  PN о $\pm\Delta$  PN  $\mu\pm\Delta$  PN ост.

Влияние выполнения плана по объему производства определяется как разность между объемом производства по отчету и плану:

$$
\pm \Delta \, \text{P}\Pi \, o = O \, \text{or} - O \, \text{nm}.
$$

Влияние изменения оптовых цен ( $\pm\Delta$  РП ц): для этого сравнивается фактическая выручка от реализации продукции в действующих оптовых ценах (РП от) с фактической выручкой от реализации в оптовых ценах плана (РП ф пл):

 $\pm\Delta$  РП ц = РП от – РП ф пл.

Для определения влияния изменения остатков нереализованной продукции ( $\Delta$ РП ост) их необходимо выразить в оптовых ценах, так как в балансе они приводятся по производственной себестоимости продукции, а реализация осуществляется в оптовых ценах. Коэффициент пересчета (k) принять равным: вариант (0 – 2) – 1,2; вариант (3 – 6) – 1,2; вариант  $(7 - 9) - 1,25$ .

Влияние изменения остатков определяется путем сравнения остатков на конец и начало года:

по отчету  $\pm \Delta$  ОСТот = (ОСТк,от – ОСТн,от)  $\times$  k,

и плану  $\pm \Delta$  ОСТпл = (ОСТк,пл – ОСТн,пл)  $\times$  k,

 $\pm \Delta$  ОСТ = ( $\pm \Delta$  ОСТот) – ( $\pm \Delta$  ОСТпл).

Если остатки возросли (+∆ОСТ), то реализация уменьшится (−∆РПост), если остатки уменьшились (−∆ОСТ), то реализация увеличилась (+∆РПост).

Составить баланс:

 $\pm \Delta$ PN = PN от – PN пл. =  $\pm \Delta$  PN о $\pm \Delta$  PN  $\mu \pm \Delta$  PN ост.

## **Задание 3.**

# <span id="page-20-0"></span>**Анализ численности работников и бюджета рабочего времени**

Проанализировать использование работников и бюджет рабочего времени на основе исходных данных.

### **Лабораторные занятия 6 и 7**

Заполнить табл. 7 (исходных данных для этого задания), используя пункты 1б, 2, 3, 4 табл. 5 и определить:

1) абсолютное и относительное отклонение количества рабочих;

2) оценить потери рабочего времени в часах;

3) определить рост производительности труда за счет сокращения выявленных целодневных и внутрисменных потерь на 20 % в результате внедрения организационно-технических мероприятий.

Таблица 7

![](_page_21_Picture_199.jpeg)

#### **Бюджет рабочего времени**

#### **Методические рекомендации к заданию 3**

1. Абсолютное отклонение по количеству рабочих определяется как разность между среднесписочным количеством по отчету и по плану за анализируемый период:

$$
\pm\Delta\mathrel{\mathsf{Y}} = \mathrel{\mathsf{Y}} \mathsf{or} - \mathrel{\mathsf{Y}} \mathsf{nn}.
$$

Относительное отклонение количества рабочих определяется как отношение абсолютного отклонения к плановому количеству рабочих, умноженное на 100:

$$
\pm \Delta \vee \% = (\vee \text{ of } -\vee \text{ in })/\vee \text{ in } \times 100.
$$

2. В процессе анализа рабочего времени необходимо сопоставить фактически отработанное время (явочный фонд) и неявки отчетного года (по причинам) с плановыми показателями.

Исходные данные, приведенные в табл. 7, не пригодны для анализа использования бюджета рабочего времени, так как в них количество рабочих по отчету и плану разное. Поэтому необходимо данные табл. 7 пересчитать в расчете на одного рабочего и заполнить табл. 8.

Таблица 8

![](_page_22_Picture_148.jpeg)

#### **Данные бюджета рабочего времени в расчете на одного рабочего**

3. Потери рабочего времени складываются из целодневных (неявки на работу в днях), внутрисменных и прочих (часть которых покрывают сверхурочные работы).

Целодневные потери в часах определяются путем умножения разности неявок на работу по отчету и плану на плановую продолжительность рабочего дня.

Внутрисменные потери – как произведение этих потерь в день на одного рабочего на число отработанных одним рабочим дней по отчету.

## Задание 4

### <span id="page-23-0"></span>Анализ производительности и оплаты труда

Выполнить анализ производительности и оплаты труда на основе исходных данных табл. 5, пункты 1а, 1б, 2, 2а, 3а, 3б, 4а, 4б, 14 и заполнить табл 9

#### Лабораторное занятие 8

На основе данных табл. 9:

1) вычислить темпы роста и прироста производительности труда (выработки на одного работающего);

2) дать общую оценку выполнения плана по производительности труда (абсолютное и относительное отклонение, процент выполнения плана):

3) оценить влияние следующих факторов на отклонение фактической выработки в расчете на одного работающего от плановой:

изменения структуры работающих (удельного веса рабочих в общем количестве работающих);

использования рабочего времени (отработанных всеми рабочими человеко-дней и человеко-часов);

среднечасовой выработки одного рабочего;

4) обосновать резервы роста производительности труда и дать рекомендации по их использованию.

Таблица 9

![](_page_23_Picture_64.jpeg)

#### Исходные данные к заданию 4

#### Окончание табл. 9

![](_page_24_Picture_191.jpeg)

#### **Лабораторное занятие 9**

На основе данных пунктов 1б, 2 и 14 табл. 9 определить:

1) результат использования фонда оплаты труда: абсолютное отклонение (экономия –, перерасход +) фактически начисленной заработной платы от планового фонда; относительное отклонение как разность фонда оплаты по отчету и расчетного.

2) оценить влияние на абсолютное выполнение плана по фонду оплаты труда изменений по сравнению с планом количества работающих и их средней заработной платы.

#### **Методические рекомендации к заданию 4**

1. Производительность труда (выработка) – это отношение объема производства к количеству работающих:

$$
B=O\,/\,4.
$$

Темп роста показателя определяется отношением фактических данных за анализируемый период к фактическим данным прошлого периода (выработка берется в сравнимых ценах):

$$
T B = (B or / B np or) \times 100.
$$

2. Общая оценка выполнения плана по производительности труда включает в себя: абсолютное и относительное отклонение, а также процент выполнения плана.

Абсолютное отклонение выработки в анализируемом периоде определяется в виде разности между выработкой по отчету и плану:

$$
\pm \Delta\ B=B\ or-B\ nn.
$$

Относительное отклонение - это отношение абсолютного отклонения к плановой выработке (данные берутся в действующих ценах):

 $\pm \Delta B_{\%} = (\Delta B / B \pi \pi) \times 100.$ 

Процент выполнения плана по производительности труда (в процентах) определяется отношением фактической выработки одного работающего к плановой (выработка берется в действующих ценах).

3. Анализ влияния факторов на выполнение плана по производительности труда предлагается осуществить с помощью метода цепных подстановок.

Этот метод применяется в том случае, если исследуемый показатель (В) можно представить в виде произведения рассматриваемых факторов  $(X_i)$ :

$$
B = X_1 \times X_2 \times X_3 \times \ldots \times X_n.
$$

Суть метода разложения состоит в следующем: производительность труда (B) надо представить как отношение объема продукции (O) к количеству работающих (Ч), то есть В = 0 / Ч. Это отношение представляет собой левую часть уравнения. Правую часть уравнения надо представить как произведение рассматриваемых факторов. Знаменатель исследуемого показателя в левой части уравнения должен стоять в знаменателе первого (или последнего) фактора (сомножителя) правой части уравнения, а числитель - в числителе последнего (первого) фактора. В правой части уравнения - числитель предыдущего сомножителя должен быть знаменателем последующего. Тогда уравнение имеет вид:

$$
B = O / \, \textsf{Y} = (\textsf{Yp} \, / \, \textsf{Y}) \times (\textsf{Yen.-q} \, / \, \textsf{Yp}) \times (\textsf{Yen.-q} \, / \, \textsf{Yen.-q}) \times (O \, / \, \textsf{Yen.-q}),
$$

$$
\text{ with } B=X_1\times X_2\times X_3\times X_4;
$$

где  $X_1$  – это отношение числа рабочих (Чр) к общему количеству работающих (Ч), или удельный вес рабочих в общем количестве;

 $X_2$  – отношение числа отработанных всеми рабочими дней (Чел.-д) к количеству рабочих (Чр), то есть число дней, отработанных одним рабочим;

 $X_3$  – отношение числа отработанных часов (Чел.-ч) к числу отработанных дней (Чел.-д) рабочими, или продолжительность рабочего дня;

 $X_4$  – это отношение товарной продукции к числу отработанных всеми рабочими часов, или часовая выработка (О / Чел.-ч).

Для анализа влияния факторов, повлиявших на выполнение плана по производительности труда, надо вычислить эти факторы по плану и отчету и составить такие уравнения:

В пл =  $X_{1, \text{nn}} \times X_{2, \text{nn}} \times X_{3, \text{nn}} \times X_{4, \text{nn}}$ 

В от =  $X_{1.0T} \times X_{2.0T} \times X_{3.0T} \times X_{4.0T}$ ,

где В пл и В от – плановые и отчетные значения выработки;

 $X_{\text{nn}}$  и  $X_{\text{or}}$  – плановые и отчетные значения факторов.

Для выявления влияния каждого фактора на исследуемый показатель нужно в эти уравнения подставить последовательно разность между отчетной и плановой величиной каждого фактора. При этом факторы, влияние которых еще не определено, учитываются по плановой величине, а те, влияние которых определено, – по фактической.

Тогда влияние каждого фактора можно представить в виде таких уравнений:

первого  $\pm \Delta B_{X1} = (X_{1, 0T} - X_{1, nT}) \times X_{2, nT} \times X_{3, nT} \times X_{4, nT}$ ; второго  $\pm \Delta B_{X2} = X_{1, \text{ or }} \times (X_{2, \text{ or }} - X_{2, \text{ no}}) \times X_{3, \text{ no }} \times X_{4, \text{ no}};$ третьего  $\pm \Delta B_{X3} = X_{1, \text{ or }} \times X_{2, \text{ or }} \times (X_{3, \text{ or }} - X_{3, \text{ on }}) \times X_{4, \text{ on}};$ четвертого  $\pm \Delta B_{X4} = X_{1, \text{ or }} \times X_{2, \text{ or }} \times X_{3, \text{ or }} \times (X_{4, \text{ or }} - X_{4, \text{ no}}).$ Баланс:  $\pm \Delta B_{X1} \pm \Delta B_{X2} \pm \Delta B_{X3} \pm \Delta B_{X4} = B$  от – В пл.

Знак минус свидетельствует о резерве роста производительности труда за счет данного фактора.

Сумма влияния всех факторов (с учетом знака) должна быть равна разности между отчетным и плановым значениями рассматриваемого показателя (±∆ В = Вот – В пл). Расчеты делать с точностью 5 цифр после запятой.

В заключение составить сводку выявленных резервов повышения производительности труда в анализируемом периоде и дать предложения по их использованию.

4. Анализ фонда оплаты труда.

Определить абсолютное и относительное отклонение, процент выполнения плана.

Абсолютное отклонение – это разность между отчетным и плановым фондами оплаты труда:

 $+A$  ФОТ = ФОТ от – ФОТ пп

Относительное отклонение – это разность между фондом оплаты труда по отчету и расчетным фондом (ФОТ рас), который представляет собой плановый фонд оплаты труда, скорректированный на процент перевыполнения (недовыполнения) плана по объему производства:

 $\pm\Delta$  ФОТ отн = ФОТ от – ФОТ рас;

где ФОТ рас = ФОТ пл + ФОТ пл ×  $[(\pm \Delta O_{\%}) \times Hp / 100]$ ;

ФОТ от – фонд оплаты труда по отчету;

ФОТ пл – фонд оплаты труда по плану;

 $\pm\Delta$  O<sub>%</sub> – процент перевыполнения (недовыполнения) плана по объему производства в процентах  $(\pm \Delta \, O_{\%} = [(O \text{ or } -O \text{ n}) / O \text{ n}] \times 100)$ ;

Нр – норматив расхода фонда оплаты труда на один процент перевыполнения (недовыполнения плана) по объему производства (Нр = 0,8).

5. Определить среднюю заработную плату одного работающего по плану (СЗ пл = ФОТ пл / Ч пл) и отчету (СЗ от = ФОТ от / Ч от) и оценить влияние изменения средней заработной платы на абсолютную экономию (перерасход) по фонду оплаты труда.

Влияние изменения средней заработной платы (СЗ) и количества работающих (Ч) на абсолютную экономию (перерасход) по фонду оплаты труда определяется так:

 $\pm \Delta \Phi$ ОТ ч = (Ч от – Ч пл) × СЗ пл;

$$
\pm \Delta \Phi OT \text{ cs} = 4 \text{ of } \times (C3 \text{ of } -C3 \text{ in});
$$

Баланс:  $\pm \Delta \Phi O T$  сз  $\pm \Delta \Phi O T$  ч = ФОТ от – ФОТ пл.

Сделать выводы и дать рекомендации.

## Задание 5

### <span id="page-28-0"></span>Анализ использования материальных ресурсов

Выполнить анализ использования энергетических ресурсов на основе данных п. 16; п. 13 табл. 5, которые поместить в табл. 10.

#### Лабораторное занятие 10

На основе данных табл. 10 определить:

1. Абсолютное и относительное отклонение, а также процент выполнения плана по расходу энергоресурсов.

2. Рассчитать удельные нормы расхода энергоресурсов по плану и отчету; абсолютное и относительное отклонение этих норм расхода, а также процент выполнения плана по ним.

3. Оценить влияние факторов (объема производства и норм расхода) на абсолютное отклонение по расходу энергоресурсов. Сделать выводы.

Таблица 10

![](_page_28_Picture_66.jpeg)

#### Исходные данные к заданию 5

#### Методические рекомендации к заданию 5

1. Удельная норма расхода (УН) - это отношение расхода энергетических ресурсов (Э) к объему производства (О).

Удельная норма по плану УН пл = Э пл / О пл, удельная норма по отчету УН от = Э от / О от. Расчет выполнить с точностью 5 цифр после запятой.

2. Влияние на перерасход (экономию) энергетических ресурсов (Э):

а) изменения объема производства:

$$
\pm \Delta \vartheta o = (O \text{ of } -O \text{ in } x) \times yH \text{ in } x;
$$

б) изменения удельных норм расхода ресурсов:

 $\pm \Delta \Theta$  н = (УН от – УН пл)  $\times$  О от;

<span id="page-29-0"></span>Баланс:  $\pm \Delta$  Э о  $\pm \Delta$  Э н = Э от – Э пл.

### **Задание 6.**

### **Анализ себестоимости продукции**

Сделать анализ выполнения плана по себестоимости продукции на основе данных табл. 11.

#### **Лабораторное занятие 11**

На основе исходных данных, представленных в табл. 11:

1. Определить размер экономии (перерасхода) по себестоимости продукции и влияние на эту величину отдельных статей затрат, а также процент выполнения плана по себестоимости продукции.

2. Оценить влияние следующих факторов на абсолютное изменение себестоимости продукции: объема производства, структуры продукции, себестоимости изделий.

3. Дать рекомендации по снижению затрат.

Таблица 11

![](_page_29_Picture_254.jpeg)

**Исходные данные к заданию 6** (тыс. грн)

![](_page_30_Picture_265.jpeg)

#### **Методические рекомендации к заданию 6**

1. Оценивание выполнения плана по себестоимости продукции производится путем сравнения фактической себестоимости с плановой, пересчитанной на фактический выпуск продукции.

2. Влияние факторов на отклонение фактических затрат от плановых определяется такими расчетами:

а) за счет изменения объема производства по сравнению с планом − умножением плановой суммы статьи себестоимости (зависимой от объема производства) на процент перевыполнения (недовыполнения) плана по объему производства и делением на 100;

б) за счет изменения структуры продукции – разностью между плановыми затратами на фактический выпуск и затратами по плану, из которых вычитается сумма влияния объема продукции (табл. 11, кол. 3 – кол. 2 – кол. 5);

в) за счет изменения себестоимости изделий – разностью между фактическими затратами и плановыми на фактический выпуск продукции (табл. 11, кол. 4 – кол. 3).

Принять такие проценты перевыполнения плана по объему производства:

вариант  $(0 - 2) - 2$  %, вариант  $(3 - 6) - 3$  %, вариант  $(7 - 9) - 4$  %.

По статьям, содержащим переменные и постоянные затраты, в расчет принимаются только переменные, которые следует предварительно выделить в общей сумме затрат по статье. Статьи себестоимости, включающие только постоянные затраты (общепроизводственные и общехозяйственные), на процент изменения объема производства не корректируются. Следует принять, что доля переменных затрат в расходах по содержанию и эксплуатации оборудования составляет 70 %, во внепроизводственных – 50 %.

## **Задание 7. Анализ прибыли**

<span id="page-31-0"></span>Выполнить анализ прибыли на основе данных пунктов 8, 10, 11 табл. 5.

#### **Лабораторное занятие 12**

Составить табл. 12 на основе п. 8, 10, 11, 12, 15 табл. 5 и определить:

1) абсолютное, относительное отклонения и процент выполнения плана по балансовой прибыли (ПБ);

2) абсолютное, относительное отклонения и процент выполнения плана по прибыли от реализации продукции (П);

3) оценить влияние следующих факторов, вызвавших отклонение фактической прибыли от реализации от плановой:

а) изменения объема реализации продукции;

- б) себестоимости реализованной продукции;
- в) оптовых цен;

г) структуры и ассортимента продукции;

4) сделать выводы и дать рекомендации.

Таблица 12

#### **Исходные данные к заданию 7**

![](_page_31_Picture_157.jpeg)

Окончание табл. 12

![](_page_32_Picture_180.jpeg)

#### **Методические рекомендации к заданию 7**

1. Абсолютное отклонение равно разности между прибылью по отчету и плану:

 $+\Delta \Pi = \Pi$  от –  $\Pi$  пл.

Относительное отклонение:

 $\pm \Delta \Pi_{\%} = \pm \Delta \Pi / \Pi \Pi$ л × 100.

Оценка выполнения плана по прибыли определяется сравнением отчетных данных с плановыми:

% Пп = (П от / П пл)  $\times$  100.

2. Влияние отдельных факторов, вызвавших отклонение фактической прибыли от реализации от плановой, можно определить таким образом:

а) изменение объема реализации – умножением плановой суммы прибыли и процента перевыполнения (+) или недовыполнения (−) плана по объему реализации продукции в оптовых ценах, принятых в плане, и делением на 100 (перевыполнение по этому показателю увеличивает прибыль и наоборот):

 $\pm\Delta \Pi$  рп = П пл  $\times$   $\Delta$ P $\Pi_{\%}$  / 100;

б) изменение себестоимости продукции – сопоставлением фактической себестоимости с плановой, пересчитанной на фактически реализованную продукцию (12б); при этом снижение себестоимости обеспечивает увеличение прибыли на ту же сумму и, наоборот, увеличение себестоимости снижает прибыль:

 $\pm\Delta C = -$  (С от – С ф пл);

в) изменение оптовых цен на продукцию – сравнением суммы фактической выручки от реализации с выручкой за ту же продукцию, исчисленную в оптовых ценах, принятых в плане:

 $\pm\Delta \Box$  = РП от – РП ф пл.

г) изменение структуры и ассортимента реализованной продукции двумя способами:

как разность между абсолютным отклонением по прибыли от реализации и суммой отклонений, ранее исчисленных влияний факторов:

$$
\pm \Delta \Pi ac = \Delta \Pi or - (\pm \Delta \Pi pn \pm \Delta \Pi c \pm \Delta \Pi u);
$$

как разность между плановой величиной прибыли от реализации, пересчитанной на фактический выпуск продукции (П ф пл), и плановой величиной прибыли от реализации (П пл), умноженной на процент выполнения плана по объему реализации продукции и деленное на 100:

 $\pm\Delta \Pi$  асс = П ф пл – П пл × (% П рп) / 100,

где % П рп – процент выполнения плана по реализации продукции.

## **Задание 8.**

### <span id="page-33-0"></span>**Анализ прибыли на основе маржинального дохода**

На основе исходных данных, приведенных в табл. 13, провести анализ маржинального дохода.

#### **Лабораторное занятие 13**

Используя данные табл. 13:

1) оценить влияние на выполнение плана по прибыли от реализации продукции следующих факторов: объема производства, цены и себестоимости продукции, а также переменных и постоянных расходов;

2) обосновать причины изменения размеров прибыли;

3) провести анализ по действующей методике с помощью методов цепных подстановок и абсолютных разниц, а также на основе маржинального дохода.

Таблица 13

![](_page_34_Picture_228.jpeg)

#### **Исходные данные к заданию 8**

#### **Методические рекомендации к заданию 8**

#### **1. Действующая методика анализа прибыли.**

Расчет прибыли ведется по модели:

$$
\Pi=(\underline{U}-C)\times O,
$$

где П – прибыль;

Ц – цена;

С – себестоимость;

О – объем производства.

#### **Метод цепных подстановок.**

Оценивание влияния факторов лучше проводить с помощью табл. 14.

### **Оценивание влияния факторов на прибыль методом цепных подстановок**

![](_page_35_Picture_389.jpeg)

#### **Метод абсолютных разниц:**

а) влияние изменения объема:

$$
\pm \Delta \Pi o = (O \text{ or } -O \text{ in }) \times (U \text{ in } -C \text{ in });
$$

б) влияние изменения цены:

 $\pm \Delta \Pi$  ц = (Ц от – Ц пл) × О от;

в) влияние изменения себестоимости продукции:

$$
\pm \Delta \Pi c = -(C \text{ or } -C \text{ in } x) \times O \text{ or }.
$$

Баланс:  $\pm \Delta \Pi$  о  $\pm \Delta \Pi$  ц  $\pm \Delta \Pi$  с =  $\Pi$  от –  $\Pi$  пл.

#### **2. Анализ прибыли на основе маржинального дохода.**

Маржинальный доход – это прибыль (П) и постоянные затраты (Н):

$$
M\mu = \Pi + H.
$$

Откуда прибыль равна:

$$
\Pi = \text{M}\underline{\Pi} - \text{H}.
$$

$$
36
$$

Ввести такие обозначения:

РП - объем производства в шт., Ц - цена в грн, V - переменные затраты на единицу продукции, Н – постоянные затраты на весь объем.

Тогда прибыль – это выручка от реализации (РП = О × Ц) за вычетом переменных (V × O) и постоянных затрат (H):

$$
\Pi = O \times U - V \times O - H.
$$

Отсюда прибыль равна:

$$
\Pi = O \times (U - V) - H.
$$

Эта модель позволяет оценить колебания прибыли за счет изменения объема реализации (О), цен (Ц), уровней переменных затрат на единицу продукции (V) и постоянных расходов (H).

На основе исходных данных по приведенной выше модели определить:

1) плановую прибыль:

$$
\Pi \ \mathsf{n}\mathsf{n} = O \ \mathsf{n}\mathsf{n} \times (\mathsf{L} \mathsf{L} \mathsf{n}\mathsf{n} - \mathsf{V} \ \mathsf{n}\mathsf{n}) - \mathsf{H} \ \mathsf{n}\mathsf{n};
$$

2) прибыль по плану, пересчитанному на фактический выпуск про-ДУКЦИИ:

$$
\Pi_1 = O \text{ or } \times (U \text{ n.n } - V \text{ n.n } - H \text{ n.n};
$$

3) прибыль от фактической реализации в действующих ценах и при плановых постоянных затратах:

$$
\Pi_2 = O \text{ or } \times (U \text{ or } -V \text{ in } -H \text{ in };
$$

4) прибыль от реализации фактического объема производства, при фактических ценах и плановом уровне постоянных расходов:

$$
\Pi_3 = O \text{ or } \times (U \text{ or } -V \text{ or }) - H \text{ in.}
$$

5) прибыль фактическую:

$$
\Pi \text{ or } = O \text{ or } \times (U \text{ or } -V \text{ or }) - H \text{ or }.
$$

На основе приведенных данных определить влияние на абсолютное изменение прибыли:

 $\pm \Delta \Pi = \Pi$  от –  $\Pi$  пл;

1) объема реализации продукции:

$$
\pm\,\Delta\,\Pi\,o=\Pi_1-\Pi\,\Pi\pi;
$$

2) цены изделия:

 $\pm \Delta \Pi$   $\mu = \Pi_2 - \Pi_1$ ;

3) удельных переменных затрат:

$$
\pm \Delta \Pi v = \Pi_3 - \Pi_2;
$$

4) постоянных расходов:

 $\pm \Delta \Pi$  H =  $\Pi$  ot –  $\Pi_3$ .

Баланс равен:

$$
\Sigma (\pm \Delta \Pi o \pm \Delta \Pi u \pm \Delta \Pi v \pm \Delta \Pi H) = \Pi oT - \Pi nT.
$$

Результаты расчетов по трем методам представить в табл. 15 и дать анализ ее результатов.

Таблица 15

### **Сравнительный анализ методик оценки колебаний прибыли**

![](_page_37_Picture_203.jpeg)

## **Задание 9.**

### <span id="page-38-0"></span>**Анализ рентабельности производства и продукции**

Выполнить анализ рентабельности производства и продукции на основе данных табл. 5. Исходные данные для анализа рентабельности производства и продукции приведены в табл. 16.

#### **Лабораторное занятие 14**

На основе данных табл. 16:

1) определить рентабельность производства по плану и отчету и оценить выполнение плана по этому показателю;

2) оценить влияние факторов на выполнение плана по рентабельности производства: изменения по сравнению с планом балансовой прибыли и стоимости основных и нормируемых оборотных средств;

3) определить рентабельность продукции.

Таблица 16

![](_page_38_Picture_149.jpeg)

#### **Исходные данные к заданию 9**

#### **Методические рекомендации к заданию 9**

1. Рентабельность производства исчисляется в процентах и представляет собой отношение балансовой прибыли (ПБ) к стоимости производственных и нормируемых оборотных средств (СПО), умноженное на 100:

$$
P = (\Pi B / \mathbb{C} \Pi O) \times 100.
$$

2. Для оценки влияния факторов необходимо рентабельность представить как произведение исследуемых факторов:

$$
P = (TB / CTO) \times 100 = TB \times (100 / CTO).
$$

Тогда влияние изменения балансовой прибыли составит:

 $\pm \Delta P_{\text{TB}} = (\Pi 5 \text{ or } - \Pi 5 \text{ nJ}) \times 100 / \text{C} \Pi 0 \text{ or};$ 

влияние изменений стоимости производственных и оборотных средств:

 $\pm \Delta P_{CC}$  = (100 / СПО от – 100 / СПО пл) × ПБ пл.

Суммарное влияние двух факторов равно разности рентабельности по отчету и плану.

3. Рентабельность продукции (РПР) определяется как отношение прибыли от реализации продукции (П) к себестоимости реализованной продукции, умноженное на 100:

$$
P\Pi P = (\Pi / C) \times 100.
$$

Абсолютное выполнение плана по рентабельности продукции равно:

 $\pm \Delta$  РПР = РПР от – РПР пл;

относительное выполнение плана по рентабельности продукции:

$$
\pm \Delta \text{ PTP}_{\%} = (\pm \Delta \text{ PTP} / \text{ PTP} \text{ n}) \times 100;
$$

процент выполнения плана по рентабельности продукции:

% ПРП = (РПР от / РПР пл)  $\times$  100.

4. Оценить влияние факторов на выполнение плана по рентабельности продукции:

за счет прибыли от реализации:

$$
\pm \Delta \text{ PTP } \Pi = (\Pi \text{ of } -\Pi \text{ nJ}) \times 100 / C \text{ nJ};
$$

за счет себестоимости реализованной продукции:

 $\pm \Delta$  РПР с = (100 / С от – 100 / С пл)  $\times$  П от.

Баланс:  $\pm \Delta$  РПР п  $\pm \Delta$  РПР с = РПР от – РПР пл.

Сделать выводы и дать рекомендации.

## **Задание 10.**

## <span id="page-40-0"></span>**Анализ технического развития предприятия и организации производства**

Провести анализ технического развития предприятия на основе данных табл. 17.

### **Лабораторное занятие 15**

На основе исходных данных (табл. 17):

1) определить темп роста и прироста производительности труда (выработки на одного работающего).

2) обосновать освобождение работников за счет снижения трудоемкости продукции.

#### **Лабораторное занятие 16**

На основе исходных данных табл. 17:

1) обосновать уменьшение количества работников за счет сокращения использования ручного труда:

2) обосновать уменьшение количества работников за счет механизации труда.

### **Лабораторное занятие 17**

На основе сделанных расчетов определить:

1) выполнено ли требование обеспечения за счет повышения технического уровня производства не менее двух третей общего прироста производительности труда;

2) сделать выводы, обосновав их расчетом, и дать рекомендации по обеспечению необходимого роста производительности труда.

![](_page_41_Picture_49.jpeg)

#### Исходные данные к заданию 10

#### Методические рекомендации к заданию 10

1. Определить темп роста и прироста производительности труда (выработки на одного работающего) на предприятии, используя предварительно рассчитанные данные п. 4а табл. 5.

2. Используя данные п. 5; 6; 7, рассчитать влияние 3-х факторов на общий прирост производительности труда:

а) снижения трудоемкости продукции за счет внедрения передовой техники и технологии (п. 5);

б) сокращения применения ручного труда (п. 6а);

в) механизации управленческого труда (п. 6б).

3. Тогда прирост производительности труда ( $\Delta B_{\%}$ ) за счет этих факторов составит:

$$
\Delta B_{\%} = \Delta B_{\text{TP},\%} + \Delta B_{\text{P},\%} + \Delta B_{\text{M},\%},
$$

где ΔB<sub>TP. %</sub> - прирост производительности труда за счет снижения трудоемкости продукции;

 $\Delta B_{P_1, M}$  – прирост производительности труда за счет сокращения ручного труда;

 $\Delta B_{M, M}$  – прирост производительности труда за счет механизации управленческого труда.

Прирост производительности труда  $( \Delta B_i \gamma_k )$  за счет i-го фактора в процентах можно найти по формуле:

$$
\Delta B_{i,\%} = \left(\frac{100}{100 - \Delta P_{i,\%}}\right) \times 100 - 100,
$$

где  $\Delta P_i$  % – относительное высвобождение работников в процентах за счет i-го фактора.

Относительное  $(\Delta P_i, \phi_i)$  высвобождение работников определяется в процентах к среднесписочному количеству работающих по формуле:

$$
\Delta P_{i,\%} = \frac{\Delta P_i}{P} \times 100,
$$

где  $\Delta$  P<sub>i</sub> – абсолютное высвобождение работников за счет i-го фактора (чел.);

Р – среднесписочное количество работающих по отчету за прошлый период (п. 2).

4. Прирост производительности труда за счет снижения трудоемкости  $(\Delta B_{TP, \gamma_0})$  можно определить, зная абсолютное (чел.) и относительное (в %) высвобождение рабочих.

Абсолютное высвобождение рабочих  $(\Delta P_{TP})$  за счет снижения трудоемкости определяется по формуле:

$$
\Delta P_{TP} = \frac{\Delta T \times 100}{F \times Kb},
$$

где ∆Т – снижение трудоемкости продукции в результате внедрения передовой технологии и оборудования (п. 5);

F – фактический фонд полезного времени одного рабочего (п. 3б/2а) в часах;

Kb – процент выполнения норм времени (п. 7).

Прирост производительности труда за счет сокращения применения ручного  $(\Delta B_{P_1, \gamma_6})$  и механизации управленческого труда  $(\Delta B_{M_1, \gamma_6})$  определяется по формуле:

$$
\Delta B_{i,\%} = \left(\frac{100}{100 - \Delta P_{i,\%}}\right) \times 100 - 100,
$$

где  $\Delta P_i$ ,  $\%$  – относительное высвобождение работников в процентах за счет i-го фактора:

$$
\Delta P_{i,\%} = \frac{\Delta P_i}{P} \times 100 \, ;
$$

где  $\Delta P_i$  – абсолютное высвобождение работников (чел.) за счет i-го фактора (сокращения применения ручного труда или механизации управленческого труда, эти данные приведены в п. 6);

Р – среднесписочная численность работающих по отчету за прошлый период (п. 2).

Вычислить суммарный прирост производительности труда, полученный в результате повышения технического уровня производства (снижения трудоемкости продукции, сокращения применения ручного труда и механизации управленческого труда), и сравнить его с величиной 2/3 общего прироста производительности труда. На основе этого сделать вывод и дать рекомендации.

### **Рекомендованная литература**

#### **Основная**

<span id="page-43-0"></span>Баканов М. И. Теория экономического анализа / М. И. Баканов, А. Д. Шеремет. – М. : Финансы и статистика, 1996. – 288 с.

Гриньова В. М. Функціонально-вартісний аналіз в інноваційній діяльності підприємства : монографія / В. М. Гриньова. – Х. : ВД "ІНЖЕК", 2004. – 128 с.

Кожанова Е. Ф. Экономический анализ : учеб. пособ. для самостоятельного изучения дисциплины / Е. Ф. Кожанова, И. П. Отенко. – Х. : ИД "ИНЖНЕК", 2003. – 432 с.

Палий В. Ф. Технико-экономический анализ производственно-хозяйственной деятельности машиностроительных предприятий / В. Ф. Палий, Л. П. Суздальцева. – М. : Машиностроение, 1989. – 272 с.

Савицкая Г. В. Анализ хозяйственной деятельности предприятия / Г. В. Савицкая. – 3-изд., перераб. и доп. – Мн. : ИП "Экоперспектива", 2001. – 703 с.

#### **Дополнительная**

Ковалев В. В. Финансовый анализ: Управление капиталом. Выбор инвестиций. Анализ отчетности / В. В. Ковалев. – М. : Финансы и статистика, 1996. – 432 с.

Шеремет А. Д. Методика финансового анализа / А. Д. Шеремет, Р. С. Сайфулин. – М. : ИНФРА-М, 1996. – 176 с.

### **Информационные ресурсы**

Офіційний вісник України (база нормативних документів) [Електронний ресурс]. – Режим доступу : http://ovu.com.ua.

Налоги и бухгалтерский учет [Электронный ресурс]. – Режим доступа : [www.basa.tav.kharkov.ua.](http://www.basa.tav.kharkov.ua/)

Нормативні акти України [Електронний ресурс]. – Режим доступу : www.nau.kiev.ua.

Сервер Верховної Ради України. – Режим доступу : [www.rada.gov.ua.](http://www.rada.gov.ua/)

Сервер Державного комітету статистики України. – Режим доступу : [www.ukrstat.gov.ua.](http://www.ukrstat.gov.ua/)

### **Методическое обеспечение**

Робоча програма навчальної дисципліни "Економічний аналіз" для студентів напряму підготовки 6.030601 "Менеджмент" денної форми навчання / укл. Н. М. Омелаєнко. – Х. : Вид. ХНЕУ, 2014. – 44 с. [Електронний ресурс]. – Режим доступу : [http://www.ikt.hneu.edu.ua.](http://www.ikt.hneu.edu.ua/)

Методичні рекомендації до виконання лабораторних робіт із навчальної дисципліни "Економічний аналіз" для студентів напряму підготовки 6.030601 "Менеджмент" денної форми навчання / укл. Н. М. Омелаєнко. – Х. : Вид. ХНЕУ, 2014. – 36 с. [Електронний ресурс]. – Режим доступу : [http://www.ikt.hneu.edu.ua.](http://www.ikt.hneu.edu.ua/)

Методичні рекомендації до самостійної роботи з навчальної дисципліни "Економічний аналіз" для студентів напряму підготовки "Менеджмент" денної форми навчання / укл. Н. М. Омелаєнко, К. В. Яковенко. – Х. : Вид. ХНЕУ, 2013. – 30 с. [Електронний ресурс]. – Режим доступу : [http://www.ikt.hneu.edu.ua.](http://www.ikt.hneu.edu.ua/)

## **Содержание**

![](_page_45_Picture_66.jpeg)

НАВЧАЛЬНЕ ВИДАННЯ

# **Методичні рекомендації до виконання лабораторних робіт з навчальної дисципліни "ЕКОНОМІЧНИЙ АНАЛІЗ"**

## **для іноземних студентів напряму підготовки 6.030601 "Менеджмент" денної форми навчання (рос. мовою)**

*Самостійне електронне текстове мережне видання* 

Укладач **Омелаєнко** Ніна Миколаївна

Відповідальний за випуск *Ястремська О. М.*

Редактор *Ковальчук М. А.*

Коректор *Ковальчук М. А.* 

Подано лабораторні завдання з навчальної дисципліни, вихідні дані та методичні рекомендації до виконання лабораторних робіт за допомогою *MS Excel.* Виконання завдань допоможе студентам глибше вивчити методику проведення економічного аналізу діяльності підприємства та використовувати ці знання в процесі роботи менеджером.

Рекомендовано для іноземних студентів напряму підготовки 6.030601 "Менеджмент" денної форми навчання.

План 2016 р. Поз. № 76 ЕВ. Обсяг 47 с.

Видавець і виготівник – ХНЕУ ім. С. Кузнеця, 61166, м. Харків, просп. Науки, 9-А *Свідоцтво про внесення суб'єкта видавничої справи до Державного реєстру ДК № 4853 від 20.02.2015 р.*